## **Instalar Bentley**

Guía paso a paso

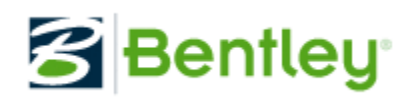

Para solicitar esta licencia, ponte en contacto con tu profesor/a.

**¿Aún necesitas ayuda?**

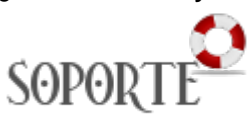

## Contenido relacionado

- **•** Instalar antivirus ESET para [PAS o PDI](https://sicpd.usal.es/display/LAZ/Instalar+antivirus+ESET+para+PAS+o+PDI)
- [Instalar ChemOffice para PDI](https://sicpd.usal.es/display/LAZ/Instalar+ChemOffice+para+PDI+y+Estudiantes)  [y Estudiantes](https://sicpd.usal.es/display/LAZ/Instalar+ChemOffice+para+PDI+y+Estudiantes)
	- [SPSS](https://sicpd.usal.es/display/LAZ/SPSS)
- [Antivirus ESET](https://sicpd.usal.es/display/LAZ/Antivirus+ESET) [Software con licencia](https://sicpd.usal.es/display/LAZ/Software+con+licencia)